# Adobe Photoshop 2022 (version 23) Download

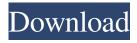

## Adobe Photoshop 2022 (version 23) Crack+ With License Key X64

The bitmap A bitmap is a type of digital file that uses a row-by-row process to define the picture that is going to be displayed on your computer monitor. In other words, it's a snapshot. Each image stored in a digital camera is a bitmap. Any photograph you take with a digital camera is a bitmap. The image pixels are made up of bits, which can exist in one of two states, either on or off. A bitmap is made up of thousands or millions of pixels — each with either a light or dark state. Bits in a bitmap have a binary value: 1 or 0. Bits are defined as the entire image. There are three types of bitmaps: Indexed, True Color, and True Color with Indexed Color Table. These are

## Adobe Photoshop 2022 (version 23) Crack Activator

Most of you may know that Photoshop can be used to create animated GIF files. To create an animated GIF file from a single image, you need Photoshop CS6+. There are many more features that a professional Photoshop user would need to make an animated GIF file. This article will teach how to create an animated GIF file with Photoshop Elements. Step 1: Add a song to your folder Step 2: Load your source image Step 3: Click the split button in the top right corner Step 4: Click the 1st image to load it and name it Song.png Step 5: Click the 2nd image to load it and name it Roll.png Step 6: Click the 3rd image to load it and name it Break.png Step 7: Convert your images to PNG files Click File > Save as type Options, and make sure the Optimize for Compact Pro is selected. Step 8: Click OK Step 9: Click Save Step 10: Choose the destination to save the file Step 11: Click OK Step 12: Choose File > Save As Step 13: Choose PNG Step 14: Click OK Step 15: Rename the files Move the Roll.png file to the same folder as the Song.png file. Right click on the Break.png file and rename it to Break.gif. Step 16: Close Photoshop Elements and delete the Song.png and Roll.png files. Step 17: In Photoshop CS6+, hit CTRL+G to load the files you renamed. And we're done! Step 18:

1/4

Open Photoshop Elements Step 19: Choose File > Open Step 20: Load the Song.png file and click open. Step 21: You should see a green plus sign in the bottom left corner of the file. Step 22: Click the Delete button Step 23: Click the Red X button to close the file. Step 24: Click OK and save the file. Step 25: Open the Break.png file. Click the Save button and save the file as Break.gif Step 26: Click File > Open Step 27: Load the Break.gif file. a681f4349e

2/4

#### Adobe Photoshop 2022 (version 23) Crack

Q: What is the reason of this simple XSLT transformation? I was writing a simple script to group rows of a spreadsheet in "chunks" and in this case I decided to use the datagrouping functionality of CSS so I found an awesome library called groupyjs to make it easier and here is the code:

### What's New in the Adobe Photoshop 2022 (version 23)?

Cobalt-Catalyzed C-H Functionalization by Ambient-Tunable Charge Transfer to a Sensitive Intermediate. Metal catalysis provides a versatile tool to perform carboncarbon bond construction, which is a highly desired process in organic synthesis. A general concept for regioselective metal-catalyzed carbon-carbon bond formation using a sensitive intermediate is proposed. The initial metal catalysis then triggers electron injection to a C-H bond functionalized intermediate, and an electrophilic reagent is then added in ambient conditions, favoring the addition of the electron-rich reagent to the electron-deficient C-H bond. Betty White has been cast in a major summer blockbuster. Hollywood legend and 98-year-old grandmother Betty White is joining the cast of "The Expendables 3." The threequel follows a secret cabal of modern-day Expendables (Arnold Schwarzenegger, Sylvester Stallone, Mickey Rourke, Bruce Willis and Kevin Costner) as they embark on one last mission to prevent a nefarious organization from unleashing a global cataclysm. The fourth film in the action-adventure series, which was inspired by Stallone's 1984 cult classic, is to start filming in October in the UK. White joins the ensemble cast alongside David B. George, Kellan Lutz, and Jason Statham. The film also stars Harrison Ford, Mel Gibson, and Jason Statham. White, who is best known for her role as Violet and April. on CBS sitcom "The Mary Tyler Moore Show", has a long history in Hollywood. The actress began her career in 1947 when she made her film debut in a bit part as an orphan in "Hollywood Canteen". She went on to star in TV series such as "The Bob Cummings Show" and "The Red Skelton Show" while still maintaining her film career, with memorable roles in "The Love Bug", "Kelly's Heroes", "The Goodbye Girl" and "Head". She has also recently made a successful return to TV with her recurring role as Rose Hathaway on the CBS sitcom "Rules of Engagement", which premiered this month. Stallone is producing "The Expendables 3" along with Basil Iwanyk and Robert Chartoff, while Chuck Norris, Tom Bancroft and Larry Triller will executive produce. Stallone, Schwarzenegger, and Stallone's production company, STXfilms, are also starring

## System Requirements For Adobe Photoshop 2022 (version 23):

Microsoft Windows 7, Vista, XP or any later version Mozilla Firefox or Opera 11 2 GHz CPU or higher 256MB RAM or higher (512MB recommended) DirectX 9.0c compatible graphics sound card The correct joystick configuration has been verified on the following systems: Windows 7 Windows Vista Windows XP Windows 2000 Mac OS 9.2 Mac OS X 10.3 Mac OS X 10.4 Mac OS X 10

#### Related links:

https://www.careerfirst.lk/system/files/webform/cv/deanyael867.pdf

https://thecubanhouses.com/wp-content/uploads/2022/06/quahal.pdf

https://www.cameraitacina.com/en/system/files/webform/feedback/photoshop-2021-version-2242\_5.pdf

https://fokusparlemen.id/wp-content/uploads/2022/07/orrykat.pdf

https://fraenkische-rezepte.com/adobe-photoshop-2022-serial-number-free-for-windows/

https://diariosinfiltro.com/advert/adobe-photoshop-cs6-product-key-activation-key-free/

http://steamworksedmonton.com/adobe-photoshop-2022-version-23-0-jb-keygen-exe-incl-product-key/

http://brotherskeeperint.com/2022/06/photoshop-cc-2018-nulled-registration-code/

http://cyclades.in/en/?p=77785

https://www.icmgpartners.com/wp-

content/uploads/2022/07/Adobe Photoshop CC 2014 Key Generator With Registration Code Free Download.pdf

http://shaeasyaccounting.com/adobe-photoshop-2021-version-22-5-crack-mega/

https://libertycentric.com/upload/files/2022/06/9rgf61CUKPWG8SZnObxk\_30\_dc73321f1a2c58c36a4c6c57fd86e250\_file.pd f

https://nutrition.tufts.edu/sites/default/files/webform/administrative/ta-request/syllabus/alstscot502.pdf

https://mevovdecasa.es/adobe-photoshop-2020-crack-mega-free-march-2022/

http://southfloridafashionacademy.com/2022/06/30/photoshop-2021-version-22-4-crack-file-only-download-updated/

https://www.careerfirst.lk/sites/default/files/webform/cv/walell142.pdf

https://www.randolph-ma.gov/sites/g/files/vvhlif4906/f/uploads/2021 curb side brochure 070121 - 1 final.pdf

https://thefuturegoal.com/upload/files/2022/06/jixkkTXGhuYoPv2zV4x2 30 dc73321f1a2c58c36a4c6c57fd86e250 file.pdf

https://www.realvalueproducts.com/sites/realvalueproducts.com/files/webform/ihodas550.pdf

https://jewishafrica.news/advert/photoshop-2022-version-23-0-2-install-crack-product-kev-download-for-pc/

4/4